# **PROCESSO SELETIVO UNIFICADO 2023.2**

UNIVERSIDADE FEDERAL DO CEARÁ

ANEXO II - ORIENTAÇÕES PARA REALIZAÇÃO DA INSCRIÇÃO E ANEXAÇÃO DA DOCUMENTAÇÃO

# **EDITAL P R A E Nº 06/2023**

# PRÓ-REITORIA DE ASSUNTOS ESTUDANTIS COORDENADORIA DE ASSISTÊNCIA ESTUDANTIL DIVISÃO DE BENEFÍCIOS E MORADIA

AGOSTO DE 2023

No Anexo II ao Edital n. 06/2023 convidamos você a entender o passo a passo para realizar sua inscrição no benefício que deseja. Aqui você encontrará as informações necessárias para realizar sua inscrição.

Para se inscrever no processo seletivo, o estudante deverá seguir necessariamente DUAS ETAPAS, o preenchimento do Cadastro socioeconômico e o Cadastro no interesse do(s) anúncio(s) no(s) benefício(s), conforme descrição e passo a passo a seguir:

### **Vamos entender**

# **I Etapa: Cadastro Socioeconômico:**

Inicialmente, o estudante deverá responder ao Formulário Socioeconômico, e, em seguida, enviar a documentação referente à sua situação socioeconômica atual.

Os documentos serão enviados de acordo com as perguntas respondidas no questionário que antecede o envio da documentação, no momento da inscrição.

Faz-se necessário assinalar todas as questões que dizem respeito à realidade do candidato e de sua família, para que os campos respectivos sejam abertos no momento do envio da documentação. Após o preenchimento de todo o questionário, será direcionada uma nova página para que haja o upload referente a cada situação assinalada.

# **Passo a passo para inscrição**:

● Acessar o Portal do Discente no Sistema Integrado de Gestão de Atividades Acadêmicas [\(SIGAA](https://si3.ufc.br/sigaa/verTelaLogin.do));

Selecionar a aba Auxílios e Bolsas e, adiante, a aba cadastro socioeconômico, formulário socioeconômico;

## **Olá,**

Atualizar os dados pessoais em Portal do [Discente](https://processo-seletivo-2022-2.dev.sti.ufc.br/sigaa/verPortalDiscente.do), Atualizar Dados Pessoais de Discente - necessário apresentar dados bancários do discente;

Preencher os dados socioeconômicos em Portal do [Discente](https://processo-seletivo-2022-2.dev.sti.ufc.br/sigaa/verPortalDiscente.do), Formulário Socioeconômico;

● Enviar documentação referente às informações cadastradas: [Portal](https://processo-seletivo-2022-2.dev.sti.ufc.br/sigaa/verPortalDiscente.do) do [Discente,](https://processo-seletivo-2022-2.dev.sti.ufc.br/sigaa/verPortalDiscente.do) Enviar Documentos;

Preencher o questionário da documentação comum a todos os benefícios;

Realizar o upload da documentação comprobatória exigida neste Edital: SIGAA, Portal do Discente, Auxílios e Bolsas, Cadastro Socioeconômicos, Enviar Documentos;

Verificar a documentação enviada: [SIGAA](https://si3.ufc.br/sigaa/verTelaLogin.do), Portal do Discente > Auxílios e Bolsas, Cadastro Socioeconômicos, Consultar Documentos.

### **Para anotar!**

Todos os documentos digitalizados devem ser reunidos, antes do preenchimento, para que não falte nenhum no momento da inscrição. Caso o estudante tenha dúvidas quanto à documentação e ao preenchimento dos dados na inscrição, deve entrar em contato por meio dos canais de atendimento do setor responsável, antes de realizar o procedimento de inscrição.

As perguntas que serão apresentadas no questionário online, a título ilustrativo, são:

#### PORTAL DO DISCENTE > AUXÍLIOS E BOLSAS > RESPONDER QUESTIONÁRIO

#### QUESTIONÁRIO DA DOCUMENTAÇÃO COMUM A TODOS OS BENEFÍCIOS

#### **Dados pessoais**

Não sou cotista.

Você possui justificativa de matrícula efetivada em desacordo com o previsto no critério da assistência estudantil (matrícula em 256h/a)?

#### Dados pessoais - Bolsa do Ensino Médio

Possuía bolsa do Ensino Médio em escola particular?

#### Comprovação de renda ou de ausência de renda

 $\Box$  Possui algum membro da família, incluindo o próprio candidato, com idade igual ou superior a 18 anos?

 $\Box$  Possui algum membro da família, incluindo o próprio candidato, com idade infeiror a 18 anos?

□ Possui algum membro da família, incluindo o próprio candidato, que está desempregado (não exerce nenhuma atividade remunerada - nem formal<br>nem informal)?

□ Possui algum membro da família, incluindo o próprio candidato, que é trabalhador assalariado (exerce alguma atividade formal de trabalho, ou seja,<br>com carteira de trabalho assinada)?

□ Possui algum membro da família, incluindo o próprio candidato, que é aposentado, pensionista, beneficiário do BPC e outros benefícios<br>previdenciários?

 $\Box$  Possui algum membro da família, incluindo o próprio candidato, que é autônomo ou informal (exerce alguma atividade remunerada, incluindo "bicos", sem carteira de trabalho assinada)?

 $\Box$  Possui algum membro da família, incluindo o próprio candidato, que é trabalhador em atividade rural?

□ Possui algum membro da família, incluindo o próprio candidato, que é bolsista ou estagiário?

Possui algum membro da família, incluindo o próprio candidato, que é sócio e/ou proprietário de empresas?

□ Possui algum membro da família, incluindo o próprio candidato, que é microempreendedor individual (MEI) e/ou profissional liberal?

 $\Box$  Possui algum membro da família, incluindo o próprio candidato, que recebe outros tipos de rendas?

O candidato se declara economicamente independente?

#### Comprovação de moradia da família ou do estudante economicamente independente

O A moradia da família ou do estudante economicamente independente se trata de imóvel próprio com comprovação de titularidade?

- A moradia da família ou do estudante economicamente independente se trata de imóvel próprio sem comprovação de titularidade?
- $\overline{\bigcirc}$  A moradia da família ou do estudante economicamente independente se trata de imóvel alugado?
- $\bigcirc$  A moradia da família ou do estudante economicamente independente se trata de imóvel financiado?

 $\bigcirc$  A moradia da família ou do estudante economicamente independente se trata de imóvel cedido?

 $\circlearrowright$  A moradia da família ou do estudante economicamente independente se trata de moradia em assentamento rural ou comunidade quilombola?

#### Comprovação de moradia do estudante (Para a situação do estudante que não reside com a família em virtude do curso)

 $\bigcirc$  Mora com amigos ou parentes provisoriamente sem custear despesas com moradia (de favor)?

- O Não mora com a família, e paga aluguel no município do Campus?
- O Está acolhido em alguma instituição externa a UFC?
- $\bigcirc$  Mora com amigos ou parentes contribuindo financeiramente com as despesas?
- $\bigcirc$  Mora em residência universitária da UFC?
- Não se aplica

#### **Outros documentos (se houver)**

□ Participa de algum programa social, tais como Bolsa Família ou outros benefícios sociais, ou possui inscrição no CadÚnico?<br>(Exemplos de documentos comprobatórios:<br>Comprovante de inscrição no CadÚnico do Governo Federal

 $\Box$  Possui algum parente integrante do núcleo familiar de origem, inclusive o próprio candidato, que apresenta problemas de saúde (doença grave, crônica e/ou incapacitante, alterações psíquicas e/ou psicológicas)?<br>(Exemp

□ É órfão ou viúva(o), ou possui alguma outra situação de vulnerabilidade socioeconômica que gostaria de destacar?

∟e orao ou viuvaço), ou possui arguma outra situação de vuinerabilidade socioeconomica que goste<br>(Exemplos de documentos comprobatórios:<br>Atestado de óbito dos pais ou esposo, se falecidos;<br>Outros documentos julgados neces  $\Box$ Não se aplica

O Declaro, sob as penalidades da lei, que as informações prestadas acima são verdadeiras.

Cadastrar Cancelar

# Exemplo: para "Enviar documentos" (os documentos enviados serão de acordo com as respostas do questionário):

Certifique-se de que o preenchimento esteja correto, pois não será possível alterar depois. É necessário reduzir o tamanho do arquivo (.pdf) a ser enviado para atender ao limite permitido para cada tipo de documento. Acesse o passo a passo para redimensionar uma imagem agui **ENVIAR DOCUMENTOS DADOS PESSOAIS** {Declaração única da Situação Laborativa e Renda Familiar} \* (Tamanho Máximo - 1024Kb) Escolher Arquivo Nenhum arquivo escolhido Ingresso não foi por cota Histórico ou Certificado do Ensino Médio<sup>\*</sup> (Tamanho Máximo - 1024Kb) Escolher Arquivo | Nenhum arquivo escolhido Justificativa de matrícula efetivada em desacordo com o previsto no critério da assistência estudantil<br>(matrícula em 256h/a) ).<br>Declaração do curso de graduação ou Justificativa de próprio punho, realizada pelo estudante. \* (Tamanho<br>Máximo - 1024Kb) Escolher Arquivo Nenhum arquivo escolhido DADOS PESSOAIS - BOLSA DO ENSINO MÉDIO Bolsa do Ensino Médio em escola particular Declaração de bolsa integral ou parcial do Ensino Médio {(Declaração 02)}, \* (Tamanho Máximo - 1024Kb) Escolher Arquivo Nenhum arquivo escolhido COMPROVAÇÃO DE RENDA OU DE AUSÊNCIA DE RENDA Sócios e/ou proprietários de empresas Declaração do Imposto de renda completa do último exercício de Pessoa Física e Pessoa Jurídica acompanhada do Declaração do Imposto de renda completa do último exercício de Pessoa Física e Pessoa Jurídica acomj<br>recíbo de entrega à Receita Federal do Brasil e da respectiva notificação de restituição quando houver;<br>F Ficha de Inscrição e de situação cadastral - Receita Federal; E<br>Declaração Comprobatória de Percepção de Rendimentos (DECORE) devidamente atualizada, dos últimos 3 meses,<br>dentro do prazo de validade, constando rendimentos e retirada de lucros, numerada e assinada por contador<br>inscrit Escolher Arquivo Nenhum arquivo escolhido COMPROVAÇÃO DE MORADIA DA FAMÍLIA OU DO ESTUDANTE ECONOMICAMENTE INDEPENDENTE Cópia do comprovante de endereço da família ou do estudante economicamente independente, preferencialmente da conta de energia, referente a um dos últimos 3 meses. \* (Tamanho Máximo - 1024Kb) Escolher Arquivo Nenhum arquivo escolhido Moradia em assentamento rural ou comunidade guilombola Declaração de moradia em Assentamento Rural {(Declaração 11)} Declaração de pertencimento étnico (Para estudantes Quilombola ou indígenas {( Declaração 12)}, \* (Tamanho Máximo - 1024Kb)

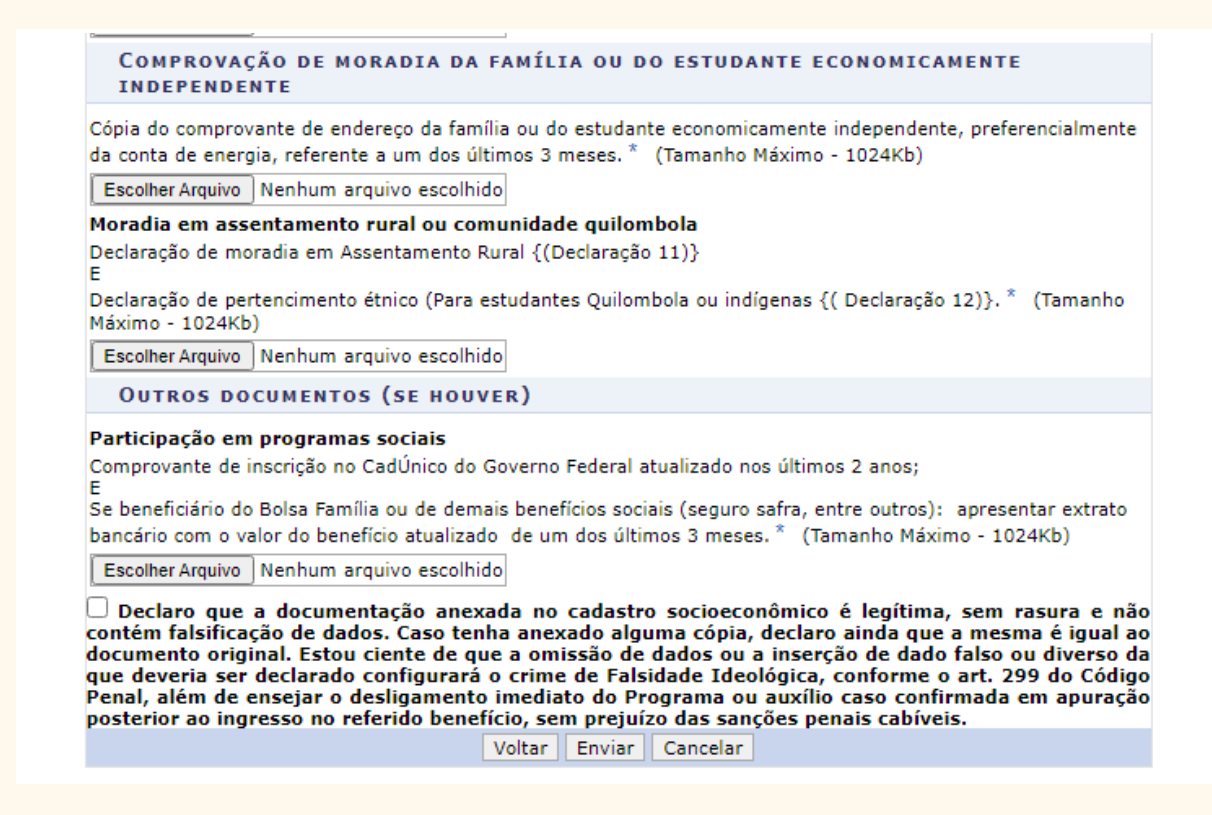

### **II Etapa: Cadastro de Interesse em Anúncio**

1. Cadastrar Interesse: Escolher o anúncio do(s) benefício(s) pretendido(s) do seu Campus: [SIGAA,](https://si3.ufc.br/sigaa/verTelaLogin.do) Portal do Discente, Auxílios e Bolsas, Processo Seletivo de Auxílios e Bolsas selecionando o seguinte ícone:

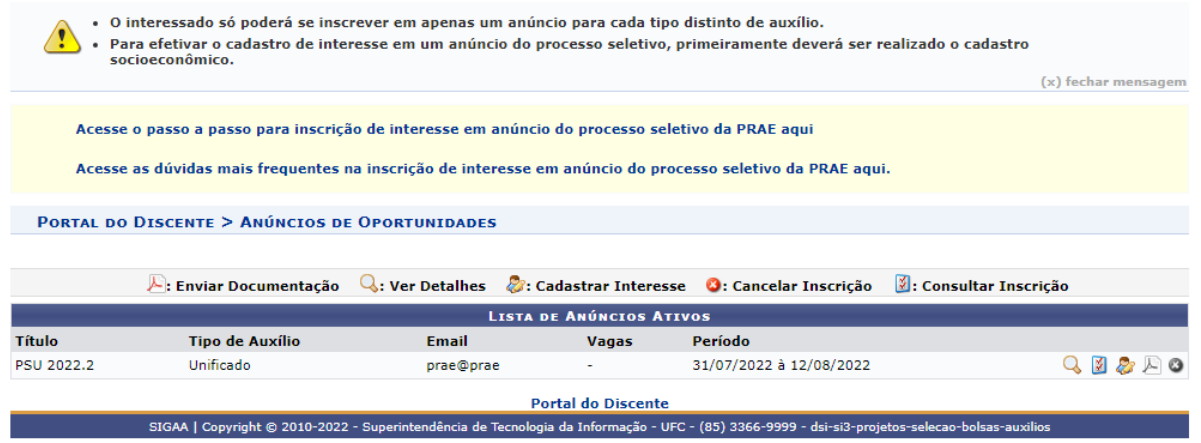

### 2. Escolher anúncio

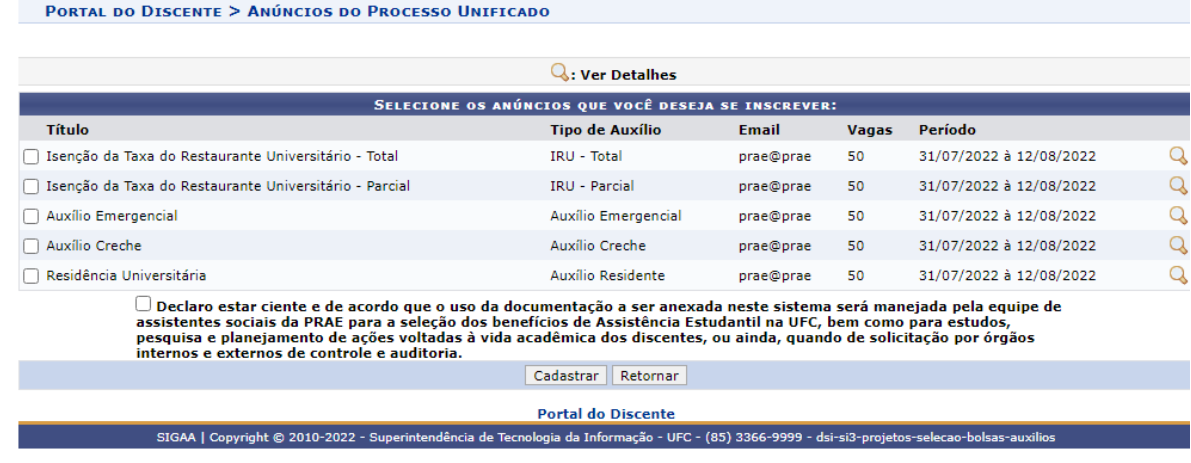

(x) fechar mensagem

# 3. Responder o Questionário

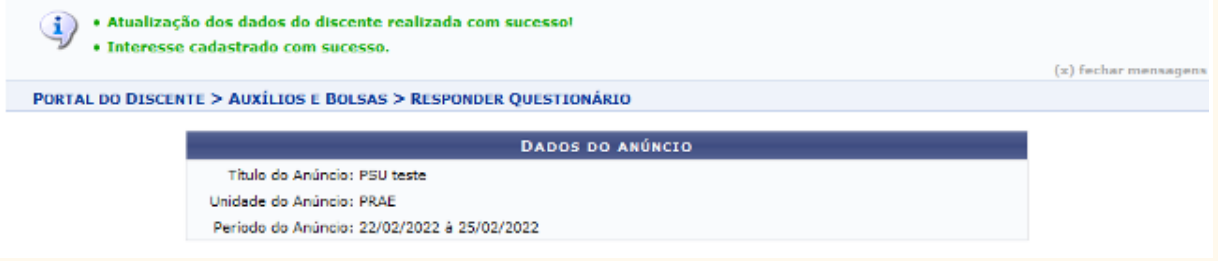

4. Enviar os documentos;

Para acompanhar o processo de envio você deve ir em: [Portal](https://processo-seletivo-2022-2.dev.sti.ufc.br/sigaa/verPortalDiscente.do) do [Discente](https://processo-seletivo-2022-2.dev.sti.ufc.br/sigaa/verPortalDiscente.do), Anúncio de Oportunidades: consultar inscrição, no ícone de "Consultar Inscrição" 2

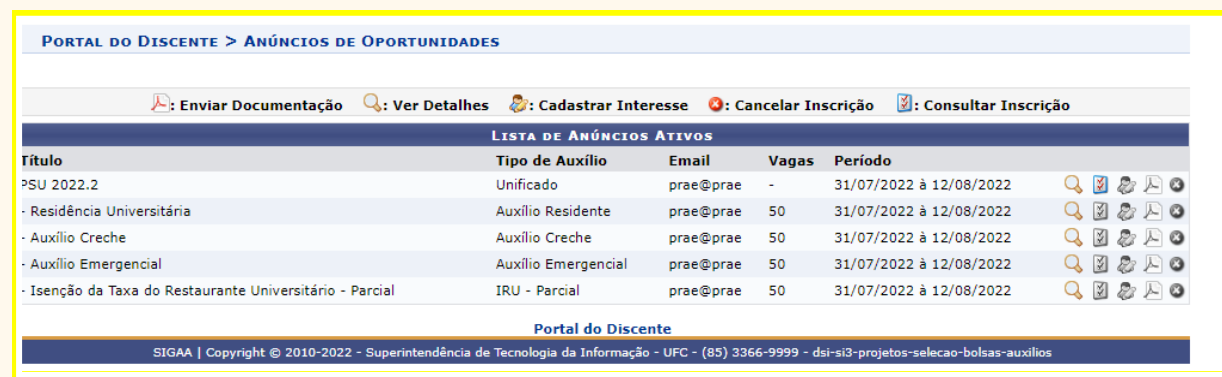

Segue tela:

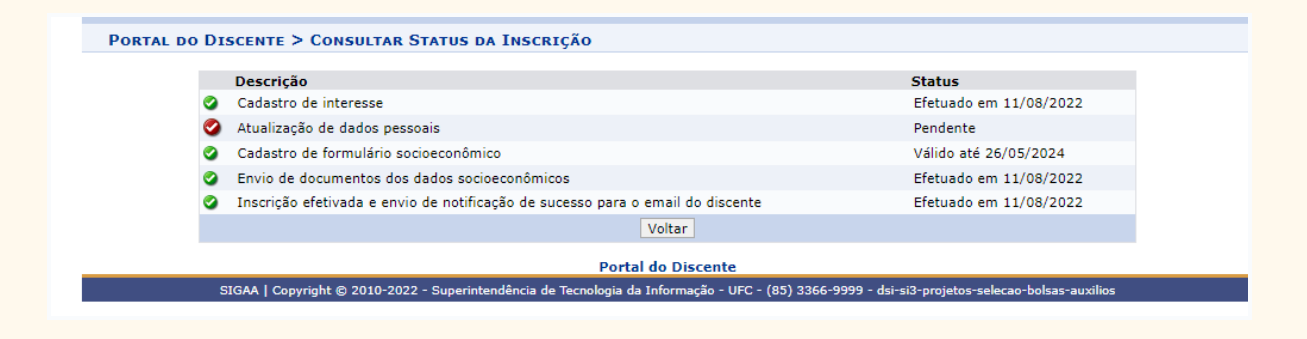

Estudantes que tiveram documentação anexada em processos seletivos anteriores, que tenham sido deferidos nas seleções 2022.1, 2022.2 e 2023.1, deverão entregar apenas os documentos complementares, para os casos de mudança da situação de renda ou endereço, que comprovem as modificações realizadas pelo discente ao preencher o formulário socioeconômico, na composição familiar, de renda e nas condições de moradia, a partir do seguinte quadro:

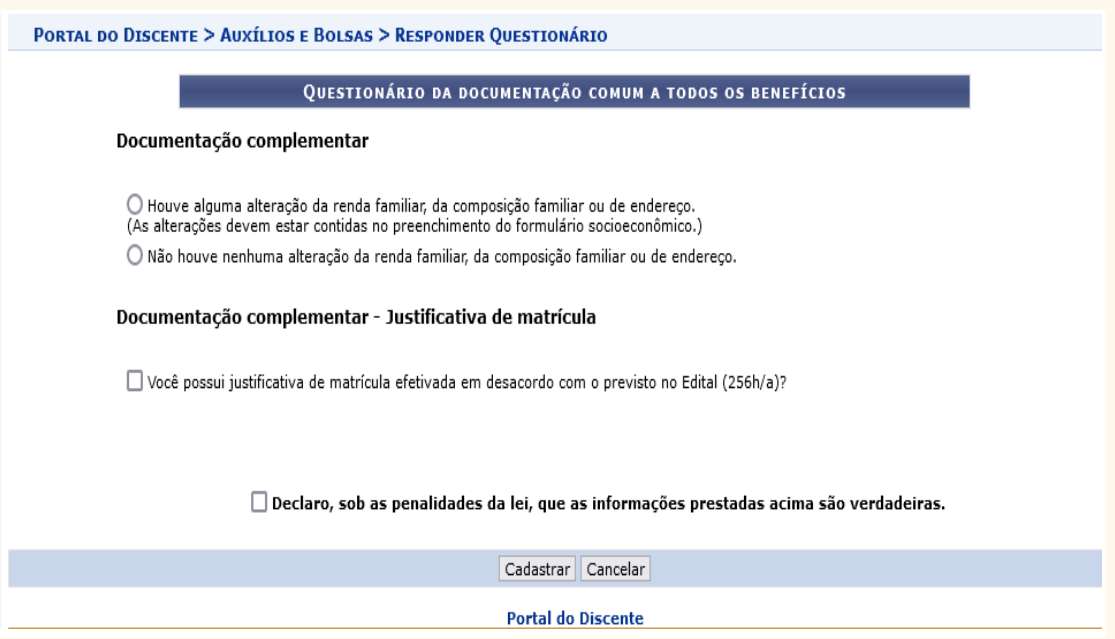

1. No ato da inscrição, ao selecionar as opções do questionário, todas as opções marcadas pelo estudante deverão ser atestadas com documentos na etapa seguinte. **Os documentos serão enviados por pergunta/ assunto. Os documentos de cada**

**pergunta devem ser compactados no mesmo PDF. Uma pergunta NÃO aceitará mais de um documento. O estudante deve atentar para qual documento deve ser anexo em cada campo, evitando a troca de documentações.**

2. Os formulários e as declarações podem ser preenchidos virtualmente e depois impressos, para que o candidato possa assiná-los. Após a assinatura, os documentos devem ser escaneados, de maneira legível. Os(as) estudantes que não tiverem acesso a aparelho de scanner podem utilizar algum aplicativo de celular com esta funcionalidade, como por exemplo [AdobeScan](https://www.youtube.com/watch?v=xYGqzThGPfY), [CamScanner](https://www.portalsei.ufscar.br/duvidas-frequentes/digitalizacao/como-usar-o-camscanner-para-digitalizar-e-editar-imagens-e-pdfs-no-celular) etc.

Os documentos devem ser enviados no formato PDF, obedecendo aos tamanhos estabelecidos pelo sistema na hora do upload. O candidato poderá utilizar ferramentas online gratuitas para edição e assinatura do PDF. Exemplos: [ilovepdf](http://www.ilovepdf.com), [smallpdf,](http://www.smallpdf.com) [pdffiller,](http://www.pdffiller.com) [sodapdf](http://www.sodapdf.com), [lightpdf](http://www.lightpdf.com)

As assinaturas eletrônicas devem ser manuscritas, [digital](https://www.jotform.com/pt/blog/como-adicionar-assinaturas-a-um-pdf/) ou devem ter o [Certificado](https://www.gov.br/governodigital/pt-br/assinatura-eletronica) Digital por meio do [gov.br](https://www.youtube.com/watch?v=v7VKeVHBE2s)

### **Não serão aceitas assinaturas DIGITADAS ou DESENHADAS.**

- A etapa do Formulário Socioeconômico e Preenchimento do questionário poderão ser alteradas durante o período de inscrição, desde que não tenha sido ainda enviada a documentação. Contudo é solicitado que o candidato tenha atenção em cada resposta.
- O candidato poderá, desde que antes de enviada a documentação, cancelar sua inscrição clicando no ícone "X" na aba Lista de anúncios ativos.
- Caso cancele sua inscrição, o candidato poderá fazer nova

solicitação, desde que dentro do prazo de inscrição.

- **● Após envio da documentação, não é possível cancelar ou alterar a inscrição no processo seletivo.**
- O candidato que participar de mais de um benefício anexará as documentações comuns uma única vez, no Formulário socioeconômico. Nos anúncios, deverá atentar qual(is) benefício(s) foi(foram) assinalado(s) e anexar a documentação específica.

**Toda a documentação necessária para análise socioeconômica será entregue pelo estudante unicamente no período de inscrição. Dúvidas sobre quaisquer documentos, deverão ser sanadas por meio dos canais de e-mails, Whatsapp e plantões de atendimento online.**

Fortaleza (CE), 01 de agosto de 2023.

Joseph

**Profª Dra. Nadja Glheuca da Silva Dutra Montenegro Pró-Reitora de Assuntos Estudantis da UFC**